The book was found

# **JavaScript And Ajax For The Web: Visual QuickStart Guide (7th Edition)**

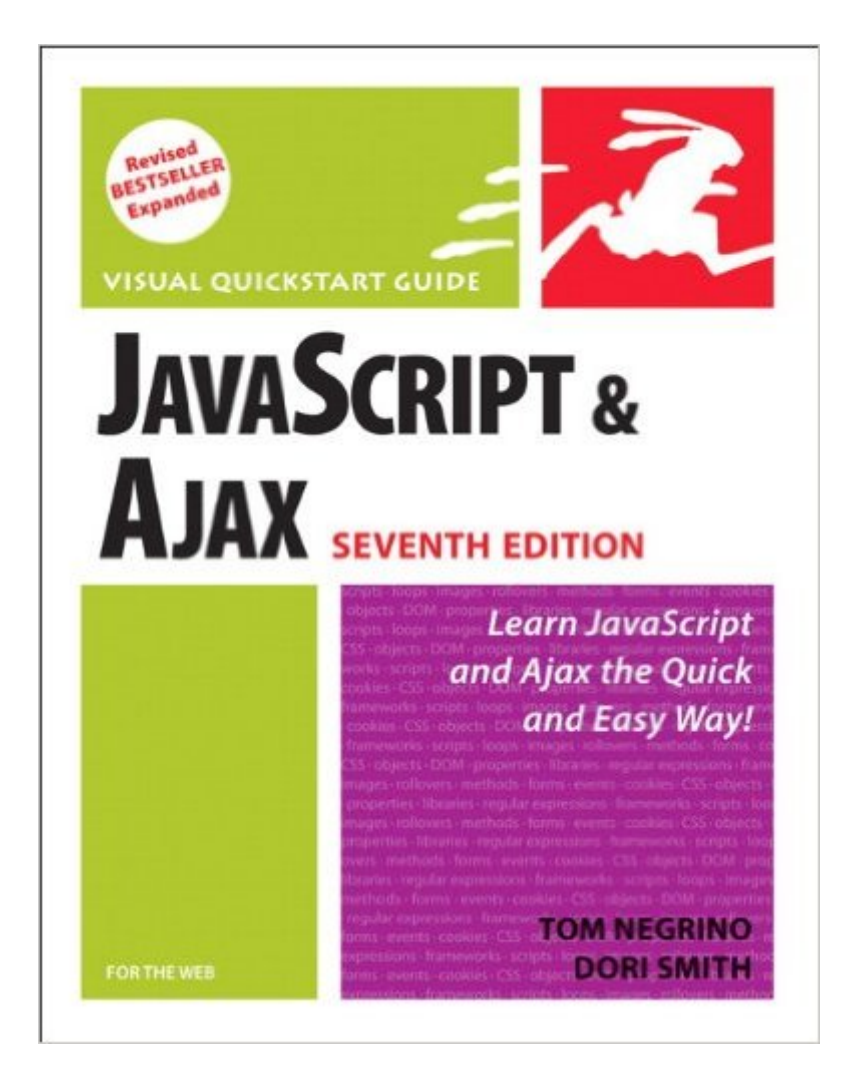

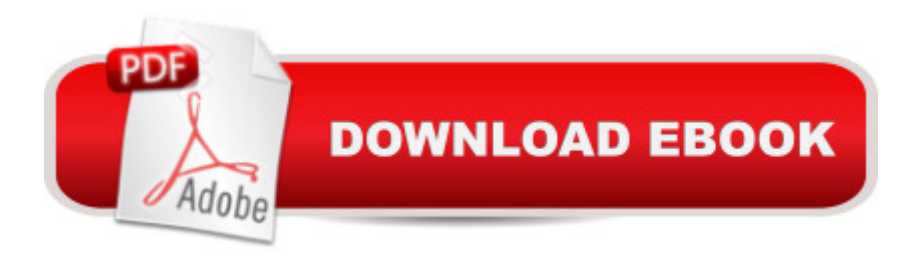

## **Synopsis**

This task-based, visual reference guide has been fully revised. It uses step-by-step instructions and plenty of screenshots to give beginning and intermediate Web designers what they need to know to learn JavaScript. Readers can start from the beginning to get a tour of the programming language, or look up specific tasks to learn just what they need to know. In this updated seventh edition, readers will find new information on Ajax design and modern coding techniques.

## **Book Information**

Paperback: 544 pages Publisher: Peachpit Press; 7 edition (October 24, 2008) Language: English ISBN-10: 0321564081 ISBN-13: 978-0321564085 Product Dimensions: 7 x 1 x 9 inches Shipping Weight: 1.8 pounds Average Customer Review: 3.3 out of 5 stars $\hat{A}$   $\hat{A}$  See all reviews $\hat{A}$  (44 customer reviews) Best Sellers Rank: #1,689,183 in Books (See Top 100 in Books) #17 in Books > Computers & Technology > Networking & Cloud Computing > Networks, Protocols & APIs > ISDN #43 in  $\hat{A}$  Books > Computers & Technology > Programming > Languages & Tools > Ajax #1120 in Books > Computers & Technology > Networking & Cloud Computing > Networks, Protocols & APIs > Networks

#### **Customer Reviews**

This is the sixth editing of the Visual QuickStart Guide to this book and it is the best so far. It finally focuses on some of the WSC standard DOM practices that all the other new JavaScript books have been showing the past year. It also has some a great chapter on one of the most popular JavaScript library/toolkits: Yahoo! UI. This library by Yahoo! has tons of ways to help you create quickly a JavaScript and/or Ajax widget/application for your own site.This book is a great beginner book for people trying to get into coding or programming since all you need is a web browser and no fancy compiler or other costly program. The book goes though the basics of JavaScript with creating variables and where to put your scripts. The author shows you some simple examples to get you started. It then focuses on more language basics such as loops, if statements, creating custom functions, and arrays. It gives a simple examples for each topic and then builds a small application with each new topic covered to show the reader how they all can be put together. I really like how

explaining each topic and moving on.The book then covers manipulating images with JavaScript since doing image-rollovers is what got JavaScript noticed years ago. Then the bigger chapters focus on handling forms which the other big use of JavaScript for years. Being able to manipulate data in forms as well as validate that data is crucial for understanding some of the power of JavaScript. The book also has a good section in Chapter 8, with forms and regular expressions.

Javascript is quite hard to learn from books (well, it's a hard scripting language to learn for a number of reasons, mostly because \*nobody\* seems to understand the need for teaching syntax in the setting of a full script). Most books give you long, impenetrable narrative about the DOM and DOM2, the history of ECMA, deep theoretical discussions of the difference between, say, NULL and "undefined" and NaN. They are impossibly poorly suited to some guy like me, who builds webpages, has a good grasp of server-side languages, and wants to know some more solid client-side js techniques than putting a few event handlers into forms or alerting "Hello World!". These respected tomes teach little practical syntax or structure for an actual script.This Visual QuickStart guide almost succeeds. Unlike the others, after teaching the necessary grammatical basics, it runs you through actual scripts while explaining what they do and why. It's an excellent method of teaching any programming language from a book. Larry Ullman, for instance, is a master of this writing style.Unfortunately, the approach suffers from major defects of execution. Negrino clearly has a few philosophical postures about how javascript should be written, especially that js scripts should be written in external files in such a manner that they can be used, without modification, on any html page. This is actually okay, since it's a good approach for a more advanced programmer -- it just leaves out all other possible ways of accomplishing something and, at the worst, buries some concepts inside unnecessarily complex structures .Much worse, the book is just poorly edited and supported. It is a nightmare to try to download the scripts from the website and, when you do, necessary graphics are missing.

#### Download to continue reading...

Javascript: A Pocket Key to JavaScript for beginners (JavaScript Programming, JavaScript [Beginners, JavaScript for we](http://ebooksreps.com/en-us/read-book/5xEar/javascript-and-ajax-for-the-web-visual-quickstart-guide-7th-edition.pdf?r=iRSJw0LxOLppsm2papXBR4QBNGKewI9TJDa%2BJ9Lx2dajvyrnCMKmkPJKpAG%2FTBfS)b developers, JavaScript Beginners Guide, Java Programming for Beginners) JavaScript: QuickStart Guide - The Simplified Beginner's Guide To JavaScript (JavaScript, JavaScript Programming, JavaScript and Jquery) JavaScript and Ajax for the Web: Visual QuickStart Guide (7th Edition) Javascript: Beginner to Expert with Javascript Programming (Javascript, Javascript Programming, Javascript for Beginners, Java, Java Programming, Java for Basics of the Javascript Programming Language In No Time (Javascript, ... JSON, Javascript Development Book 1) JAVASCRIPT: Easy JavaScript Programming For Beginners. Your Step-By-Step Guide to Learning JavaScript Programming (JavaScript Series) JAVASCRIPT: JavaScript in 8 Hours, For Beginners, Learn JavaScript Fast! A Smart Way to Learn JS, Plain & Simple, Learn JS Programming Language in Easy Steps, A Beginner's Guide, Start Coding Today! Programming ASP.NET AJAX: Build rich, Web 2.0-style UI with ASP.NET AJAX Web Development With Javascript And Ajax Illuminated (Jones and Bartlett Illuminated (Paperback)) PHP for the Web: Visual QuickStart Guide Building a Web Site with Ajax: Visual QuickProject Guide Learning Web Design: A Beginner's Guide to HTML, CSS, JavaScript, and Web Graphics HTML: QuickStart Guide - Creating an Effective Website (Wordpress, XHTML, JQuery, ASP, Browsers, CSS, Javascript) Creating Vista Gadgets: Using HTML, CSS and JavaScript with Examples in RSS, Ajax, ActiveX (COM) and Silverlight Sams Teach Yourself Ajax, JavaScript, and PHP All in One New Perspectives on JavaScript and AJAX, Comprehensive (HTML) Practical JavaScript, DOM Scripting and Ajax Projects MooTools Essentials: The Official MooTools Reference for JavaScript and Ajax Development (FirstPress) Beginning JavaScript with DOM Scripting and Ajax: Second Editon HTML and CSS: Visual QuickStart Guide (8th Edition)

<u>Dmca</u>